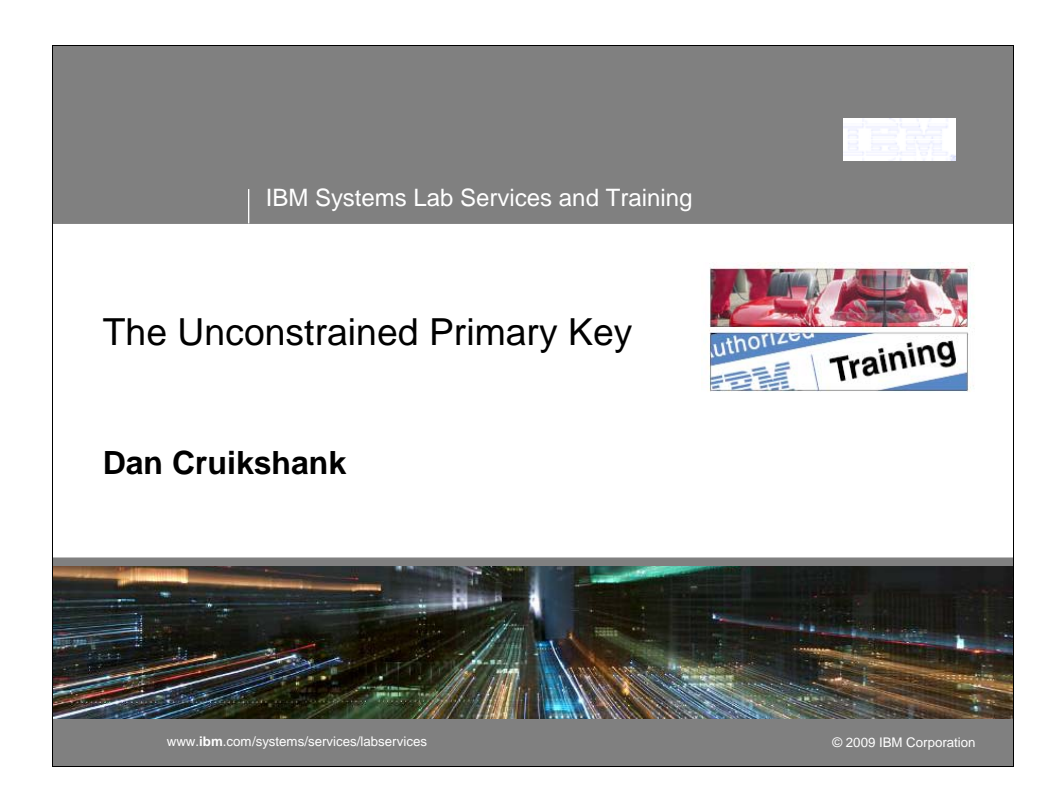

In this presentation I build upon the concepts that were presented in my article "The Keys to the Kingdom". I will discuss how primary and unique keys can be utilized for something other than just RI. In essence, it is about laying the foundation for data centric programming. I hope to convey that by establishing some basic rules the database developer can obtain reasonable performance. The title is an oxymoron, in essence a Primary Key is a constraint, but it is a constraint that gives the database developer more freedom to utilize an extremely powerful relational database management system, what we call DB2 for i.

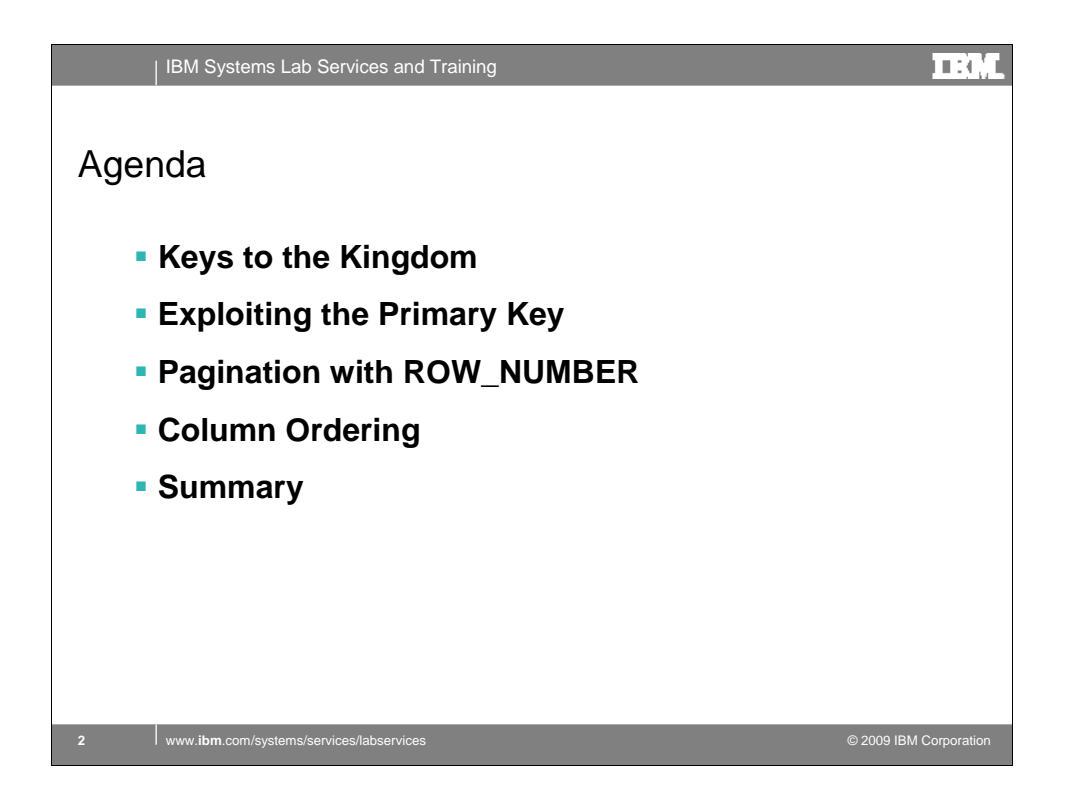

I will review the concepts I introduced in the article "The Keys to the Kingdom" published in the Centerfield. I think this was the inspiration for the picture. I offered a picture of me sitting on the throne, but that was rejected.

I will follow this with a discussion on using the primary key as a means for creating peer or subset tables for the purpose of including or excluding rows in a result set.

The ROW\_NUMBER function is part of the OLAP support functions introduced in 5.4. Here I provide some examples of using ROW\_NUMBER with the BETWEEN predicate in order paginate a result set.

Finally, I will wrap up with some column ordering techniques. I provide examples of using DYNAMIC SQL to provide the ORDER BY string for the ROW\_NUMBER function.

There is a method to this madness as ordering is the last thing the DB2 for i optimizer addresses.

We will then summarize and answer any questions, time permitting.

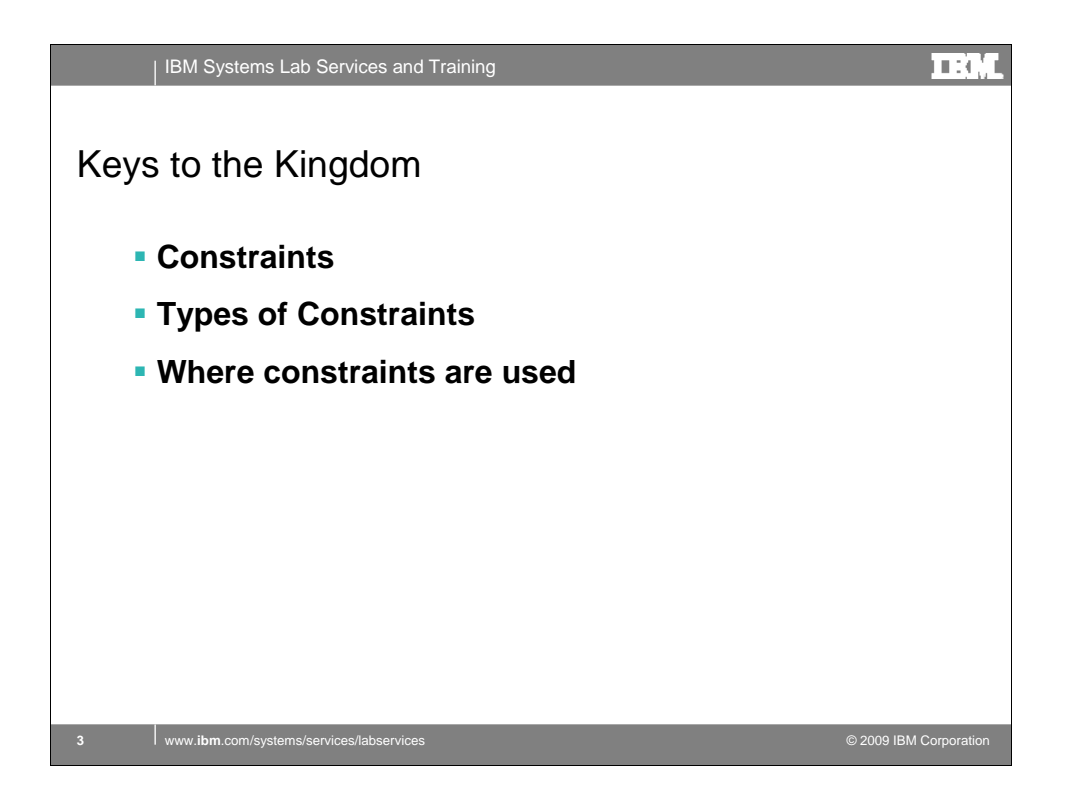

Lets talk about constraints or what I consider are the true keys to the database kingdom.

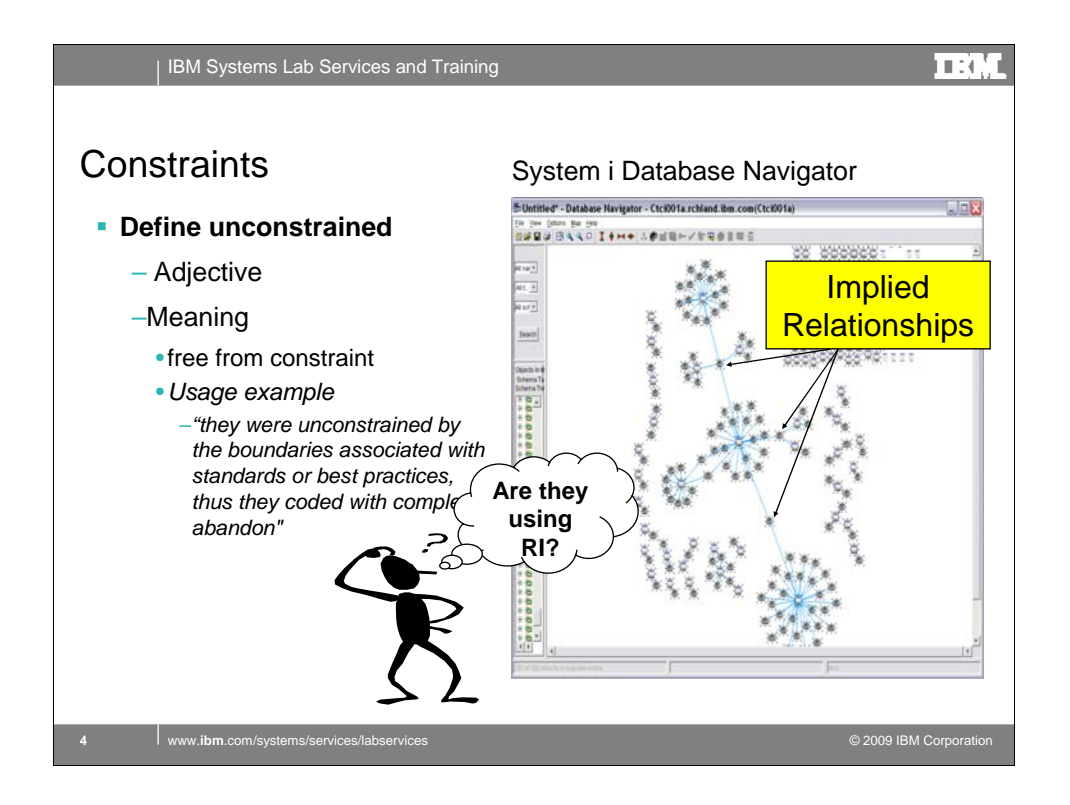

Lets look up unconstrained on the internet and find out what it means, simply without constraint. Well, that says it all. Nothing like a usage example to provide more understanding. Some of you may recognize the usage example from an Application Performance Review I may have recently performed at your location.

One thing I love to do is use System i Database Navigator to map your database. Mapping a single database file can produce a display that is like Google Earth, <click> as we zoom in on the ink blots they begin to take shape and form relationships.

<click> This brings up one of my favorite questions " I wonder if they are using Referential Integrity". And then my next favorite question "What would happen if I deleted this row here, or that row there?" This usually grabs the attention of the CIO.

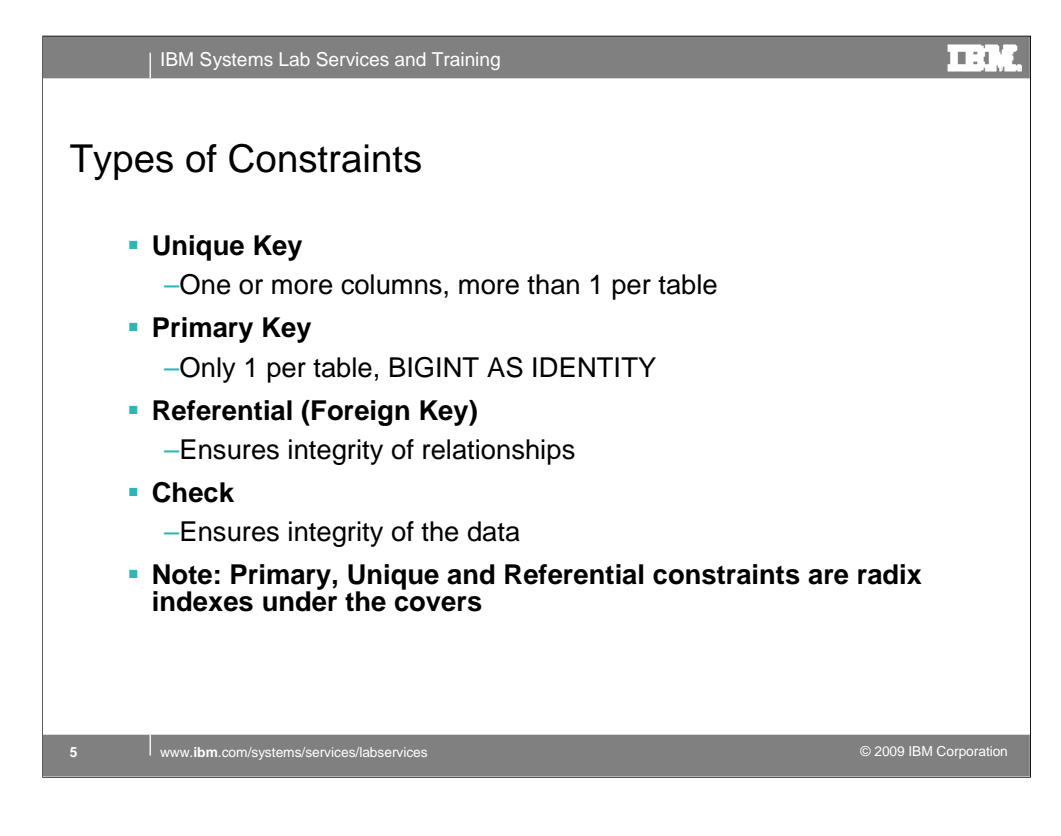

These are the constraints that you can define on DB2 for i. Using my housing database example from the keys to the kingdom, I like to think of these as the plumbing and wiring of a house. Get this wrong and you can end up paying through the nose for a long time to come.

A good database design practice is to define a unique key for each an every database table. A unique key allows you to retrieve a single row. It also informs DB2 that the value contained in the unique column will never appear in more than 1 row. Can make a difference when DB2 is producing a plan for a query that has the unique key column on a WHERE clause.

DB2 for i supports both a Primary and Unique Key constraint. Why have 2, you ask. Well, as I pointed out in the keys to kingdom, a unique key is the application key. The primary key is used to establish relationships between tables. We see an example of this in upcoming slides.

The referential or foreign key constraint ensures the integrity of the relationship by protecting the database from inadvertent deletes or inserts. More on this later.

A check constraint validates the column data within a row.

The key constraints create binary radix indexes which can be used for both optimization and implementation.

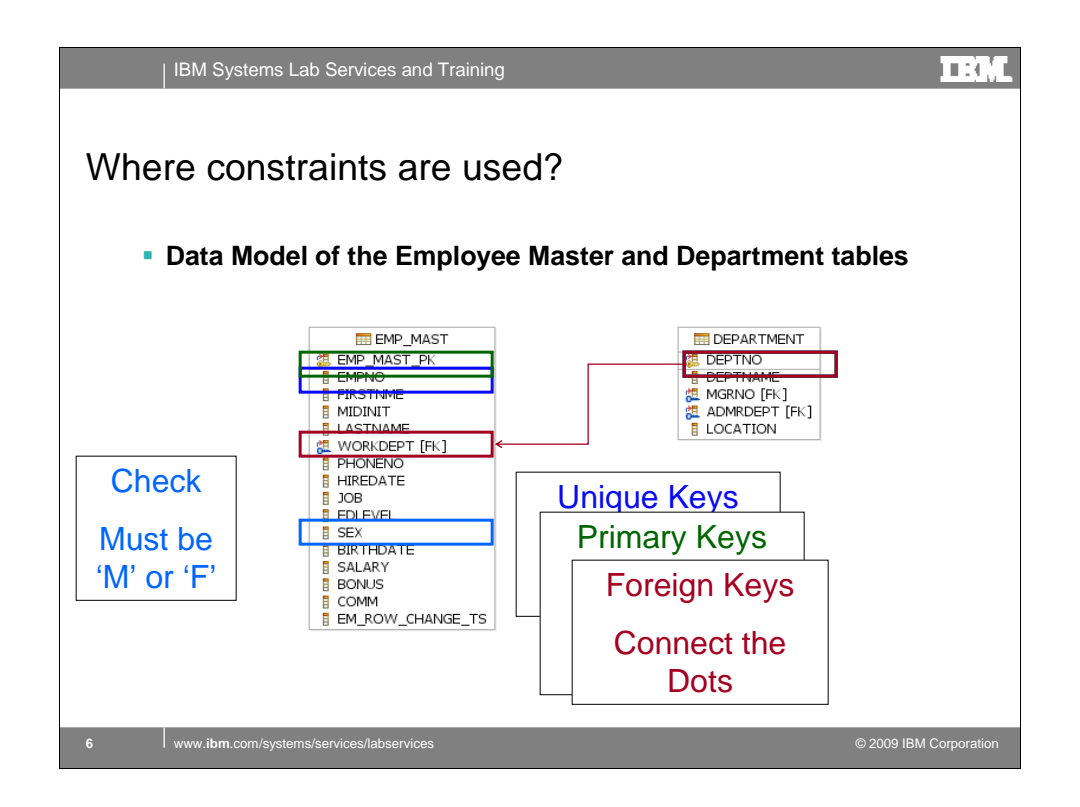

Let's use a logical data model (LDM) of the Employee and Department tables to demonstrate where constraints are used.

<click>

1. These are the unique keys for the database. The main purpose of the unique key is to retrieve a single row. This may also be referred to as a natural key. I call it the application key.

<click>

2. These are the primary keys. The primary key is used to establish referential integrity between related tables. It is hidden from the applications. Note that the DEPTNO unique key for the department table also serves as a primary key..

<click>

3. This is the RI foreign key constraint between the two tables. This constraint ensures the integrity between dependent relations. In the case of a validation or lookup relationship, we would probably restrict the department table row from being deleted if it is referenced by and employee row. We would also restrict an employee row from being added,

<click>

- 4. This is the check constraint used for the column SEX. This ensures that the data entered into this column is valid. I assume that this means gender. It is amazing what these fields contain when they are unconstrained.
- This is the foundation for data centric programming. Not one line of application code needs to be written to ensure the integrity of the data.

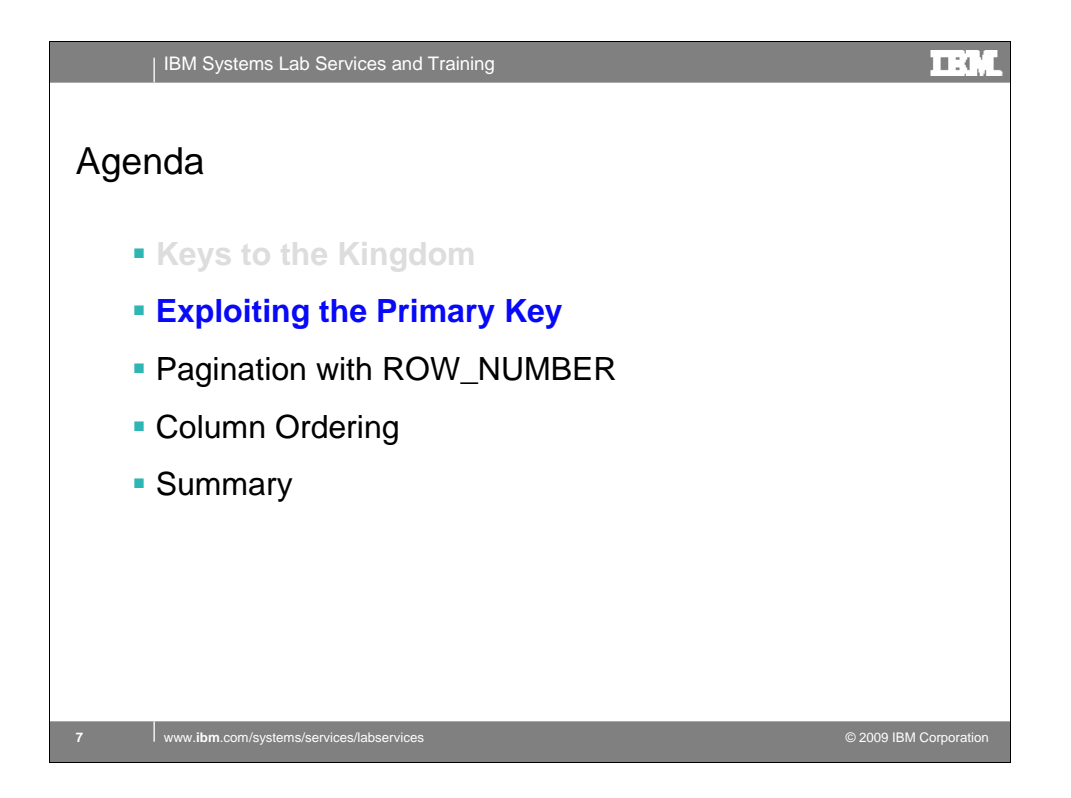

I will now discuss how we utilize the primary key in data centric or database programming.

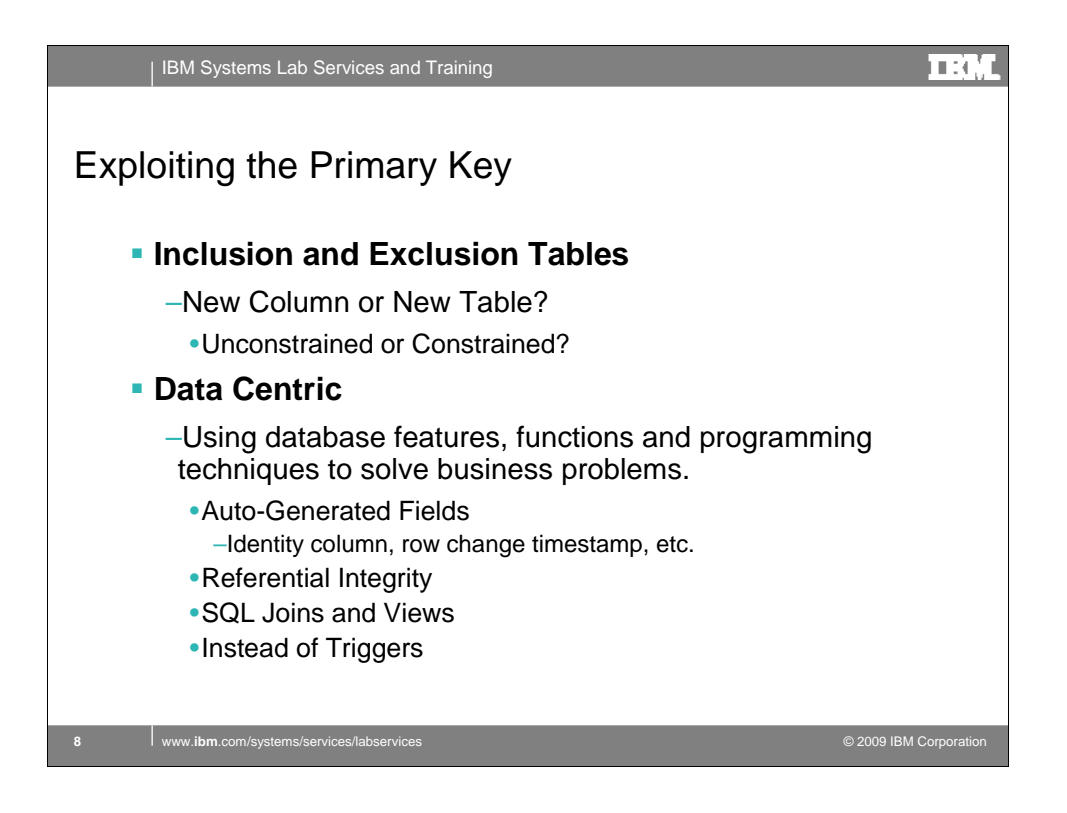

We will begin to look at ways that we can exploit this concept of a primary key. Here I introduce the concept of inclusion and exclusion, aka peer or subset tables. This table is characterized by a one to maybe one relationship with the parent table.

I also introduce the concepts of application versus data centric development. In essence, by data centric I mean utilizing the capabilities of the database to solve business problems. This includes the use of identity columns and other types of auto-generated values. Utilizing join technology, views and instead of triggers are other forms of data centric development.

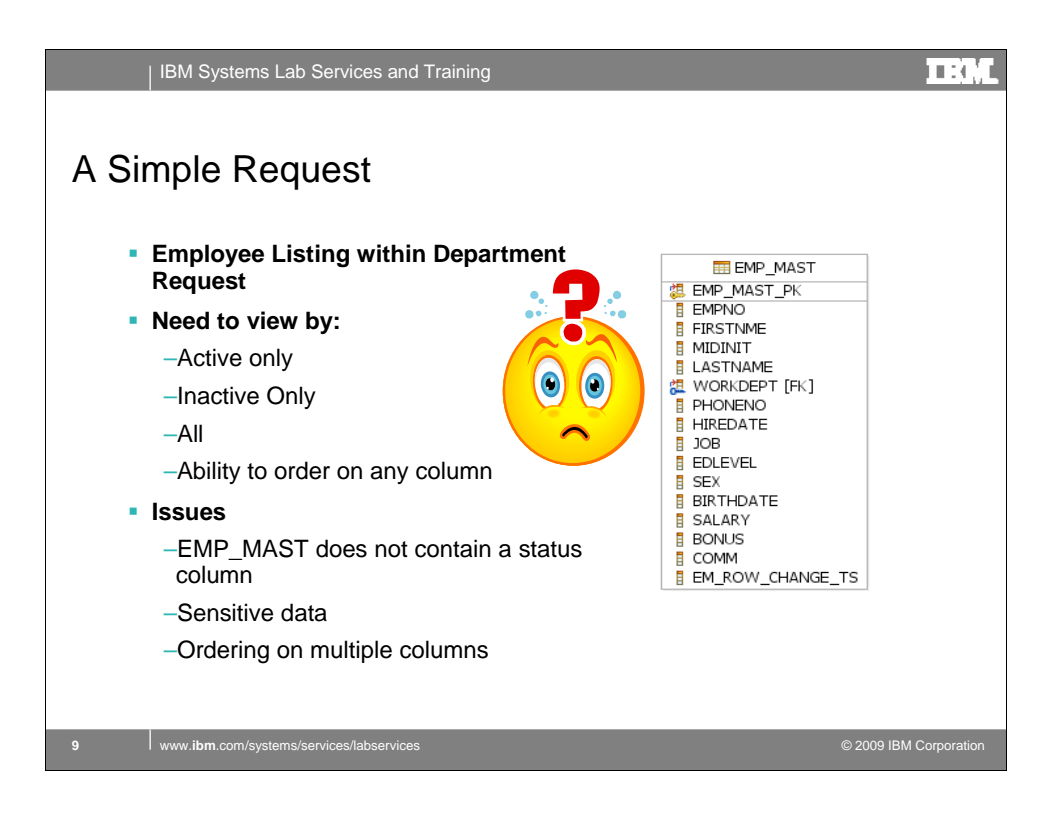

So you just received a request for a new HR application. HR needs to see a list of all active or inactive employees. A department may have dozens of employees so they would like to be able to order the list by any column. Seems like a reasonable request until you review the employee master table.

## <click>

There is no column to designate whether an employee is active or inactive. In addition, the employee master contains sensitive data. And you know they will want to order on multiple columns (e.g. lastname, firstnme, etc). What approach do you use to solve this business problem.

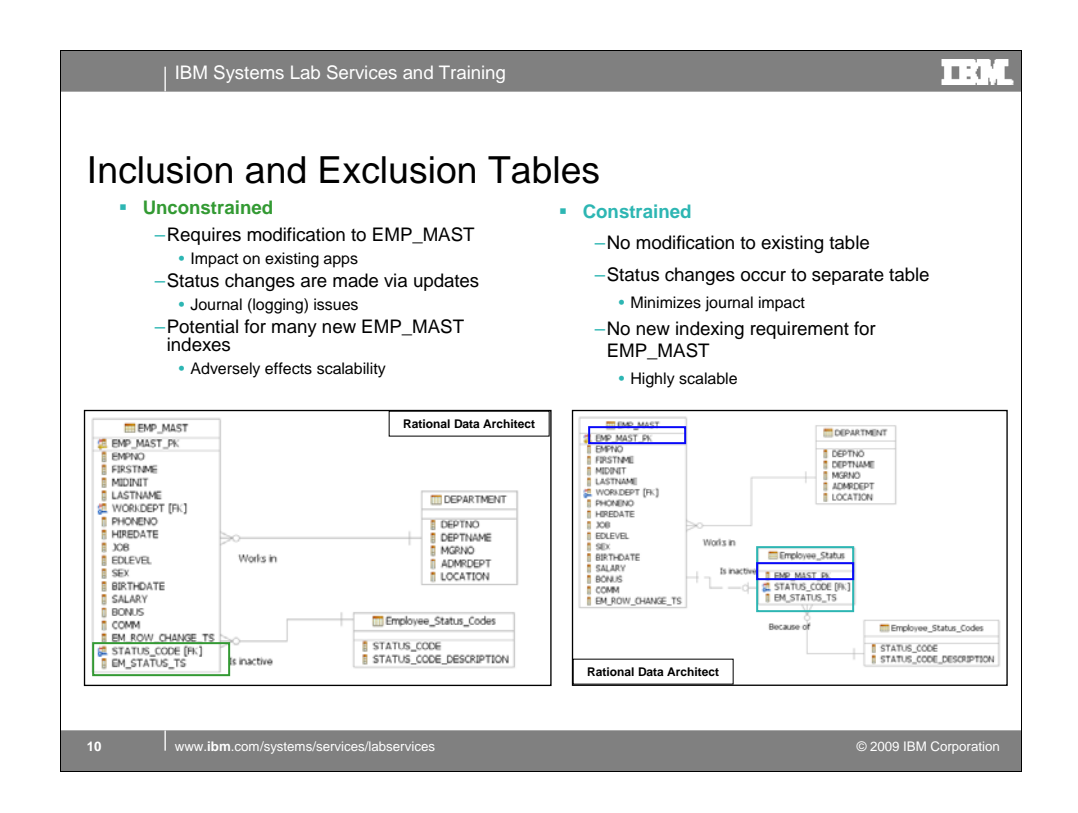

How do you address the problem?

## <click>

The unconstrained approach is to add the necessary columns to the employee master table. This may seem like a simple solution, until you consider the impact on the rest of the system.

What about all the journal logs that may contain the entire record image including sensitive data? And don't forget the impact of additional index requirements for performance. Every column is a potential index. Two new columns, two new indexes (A+B, B+A). Wheel in 2 existing columns, WORKDEPT and LASTNAME and you now have 24 potential indexes (4\*3\*2\*1). Maybe it's time to consider an alternative approach.

## <click>

Now is the time to take advantage of DB2 for i and exploit it's capabilities. Here I create an inclusion/exclusion table which contains the primary key <click> from the employee master, along with the new status code field and row change timestamp column which contains the date the row is created. All update activity occurs against this table, reducing the overhead of journal and index maintenance and increasing the overall scalability of the employee database.

So how do you keep it all together?

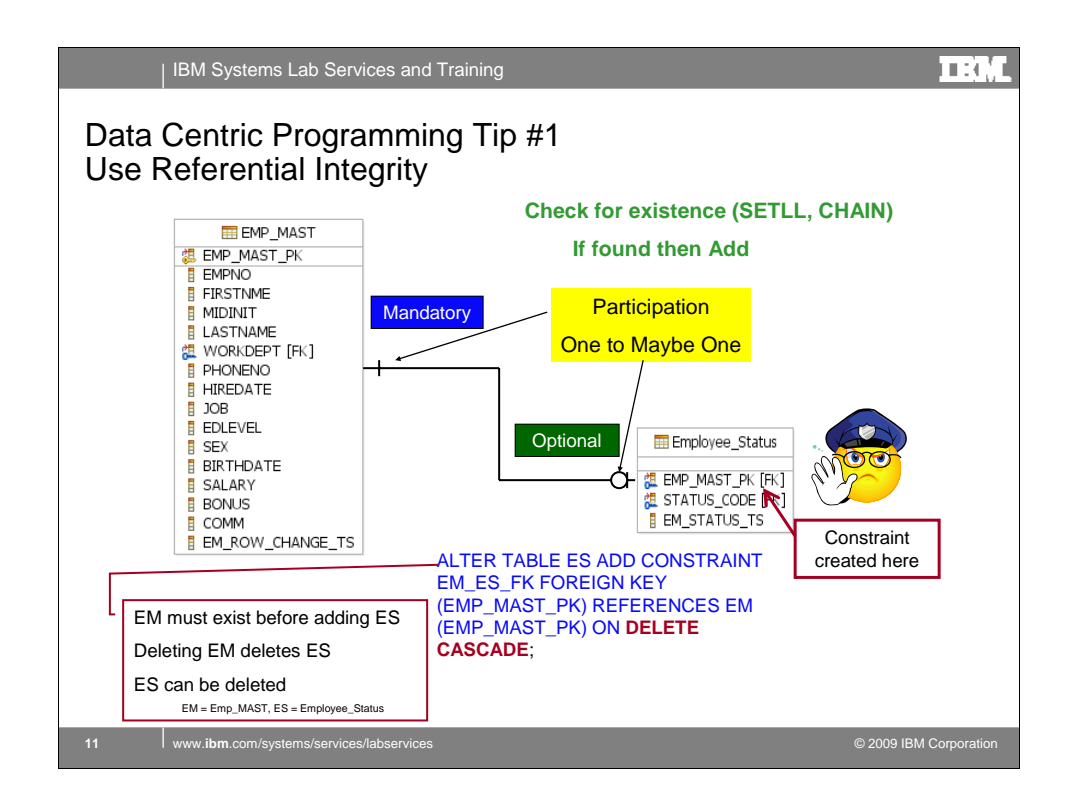

This brings us to data centric programming tip  $# 1 -$  Use Referential Integrity. Lets see an example.

This is a data model of the Employee Master (EM) table and the Employee Status (ES) table showing the relationship between the two tables.

# <Click>

The FK designation indicates EM\_PK is a foreign key of EM implying EM is the parent table. As the parent, the participation of the EM table is mandatory. The circle followed by a single bar indicates that the participation of the ES table is optional. The degree of participation (aka cardinality) for EM and ES is 1, but no more than 1. This is referred to as a one-to-maybe one relationship. A unique key constraint on EM\_PK in ES prevents more than 1 row per EM\_PK. In the application centric world I would need to perform an existence check using a random IO against either table before deleting or inserting a new row. Not necessary with data centric programming.

# <click>

Adding the referential constraint pushes the existence checking down to the database layer. DB2 for i ensures that the EM row exists before creating an ES row. The CASCADE rule ensures the ES row is deleted when the EM row is deleted. In addition an EM row can be created without an EA row. An EA row can be deleted at any time.

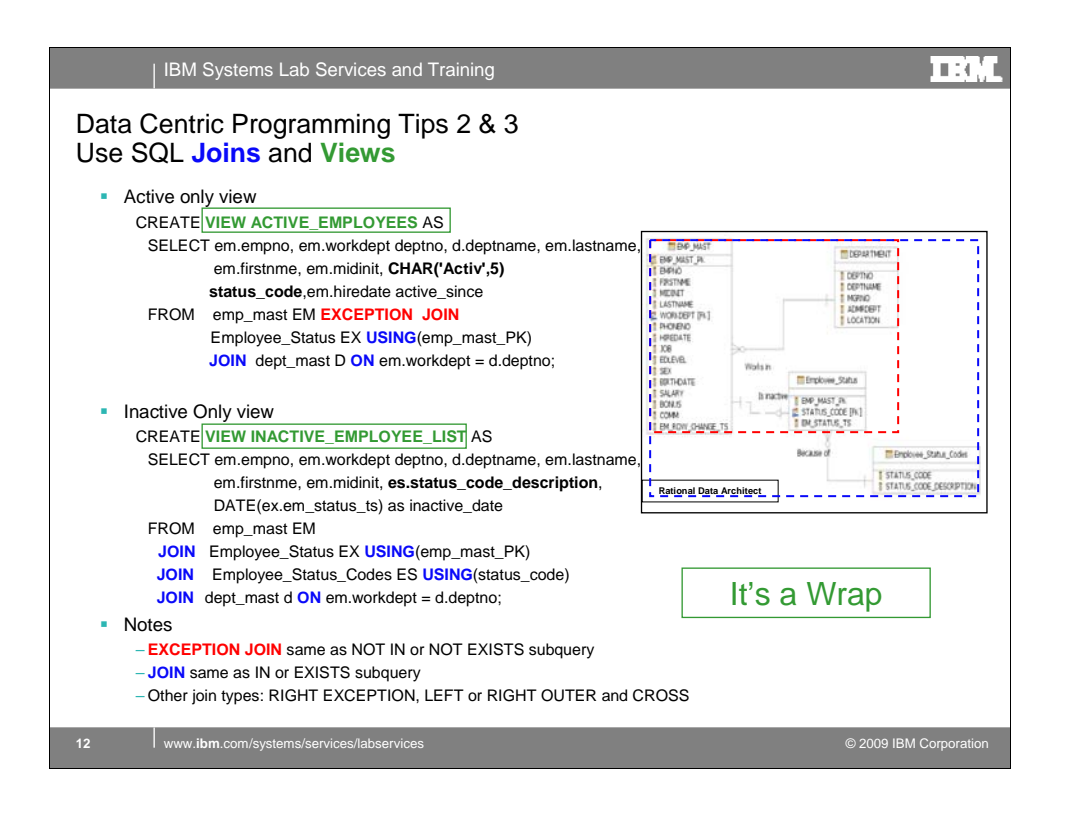

This brings us to data centric programming tips 2 and 3-Use SQL joins and views. An SQL statement is like a program. A common mistake made by new SQL programmers is to treat SQL like an IO operation, Fetch a row then Select from this and Select from that. Put as much as you can into a single statement. Let DB2 for i do the heavy lifting.

My data model contains 4 tables. In order to produce an active employee list I must check for existence in the i/x table. If a matching row is not present then the EM row is selected. I accomplish using an EXCEPTION JOIN followed by an inner join to the department table. Note that the active list uses a derived field for the status.

The LEFT OUTER JOIN can be used to produce a list of all employees with the inactive status description.

The inactive employee list is a 4 table join. In this case an INNER JOIN is used and if the i/x row is present then the EM row is selected. The status code from the ES table is used to join to the code lookup table to return a description. This is not a derived column.

The SQL view serves two purposes; first it hides the plumbing and second it makes the complex SQL statement reusable. Any application program can use the view.

How do you activate or inactivate an Employee?

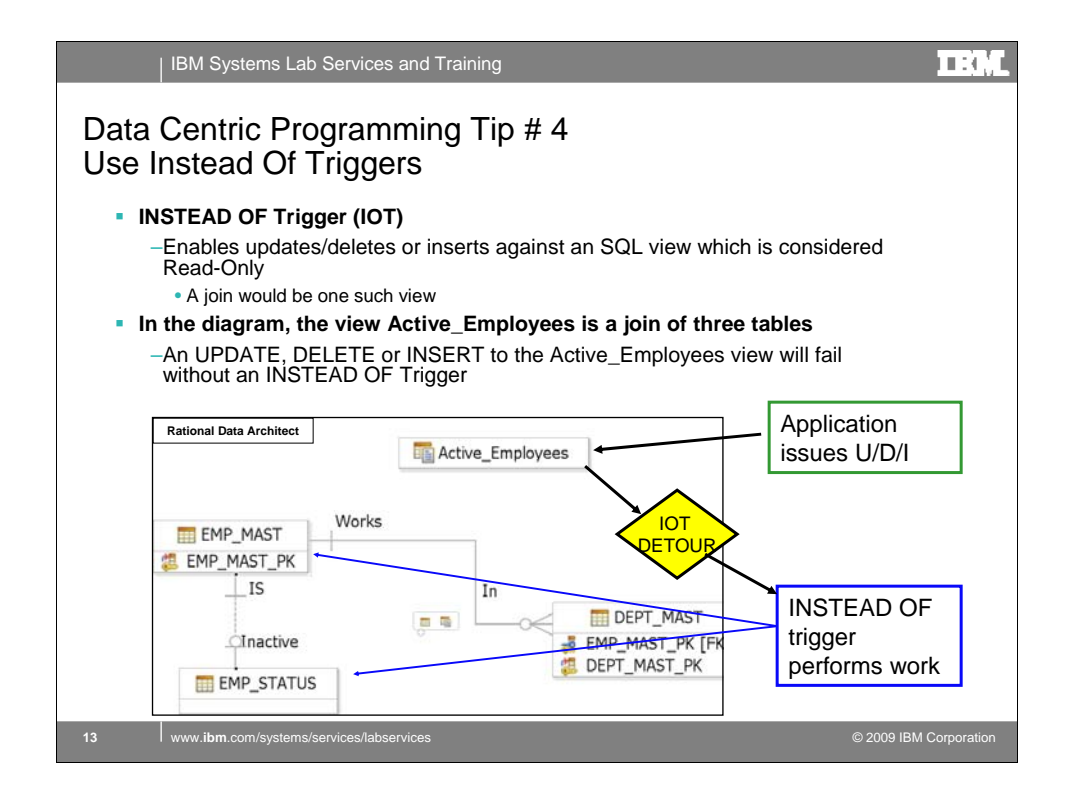

Brings us to tip number 4-Instead of Triggers.

An INSTEAD OF trigger enables the use of update, delete and/or insert operations to be performed against an SQL view which is considered to be non-updateable, non-deleteable and/or non-insertable. The new ACTIVE\_EMPLOYEES view contains a join making it READ ONLY.

<click> An UPDATE, DELETE or INSERT performed against a READ ONLY view will fail unless <click> an INSTEAD OF trigger is attached to the view. The original statement is detoured and <click> the heavy lifting is performed by the IOT.

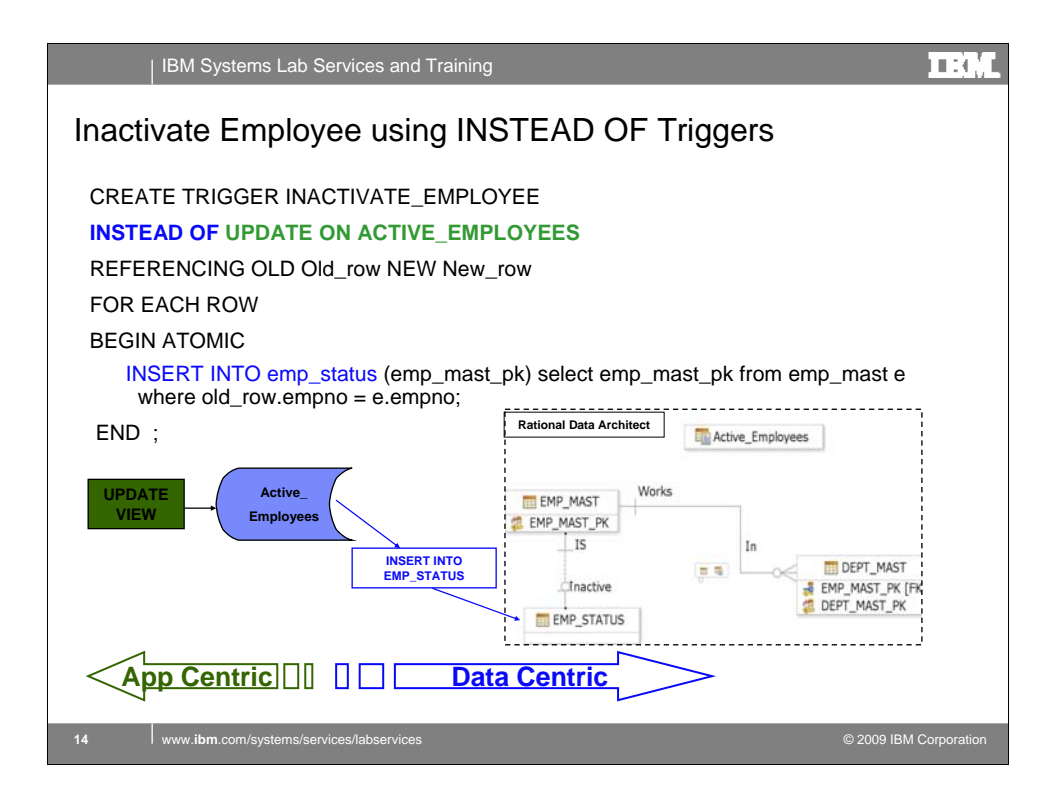

The application issued an **UPDATE** against the view which is transformed into an **INSERT** against the ES table.

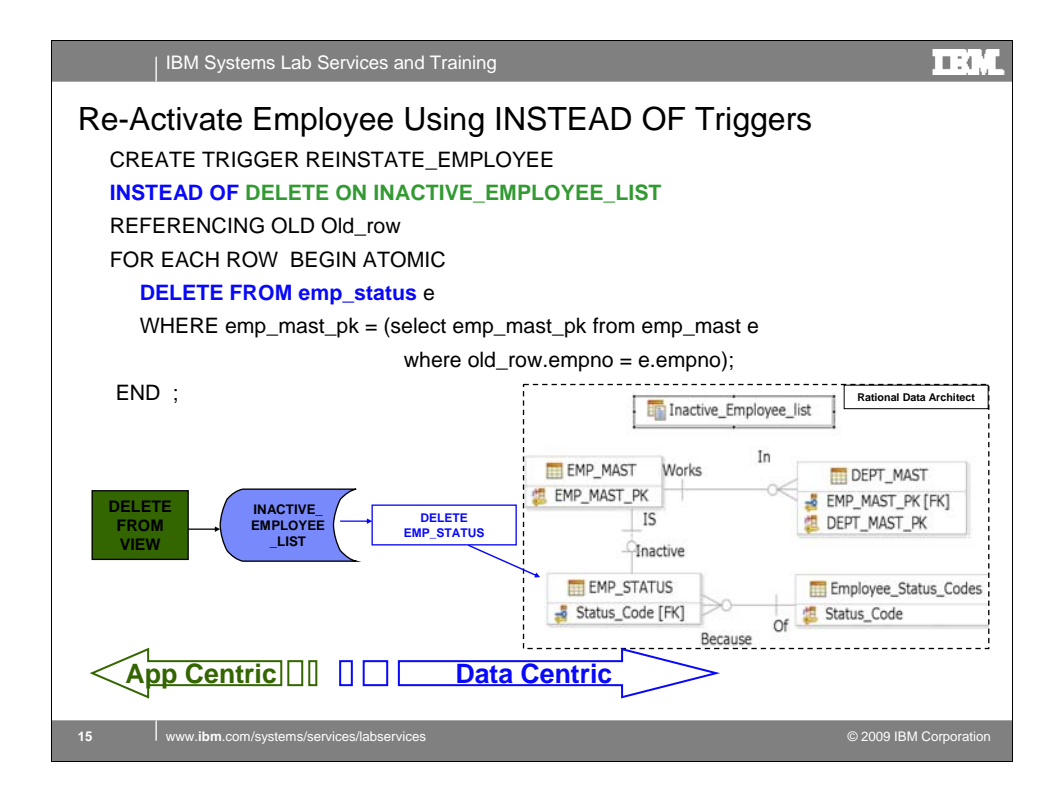

In this example the application issued a **DELETE** against the view which is transformed to a **DELETE** against the ES table.

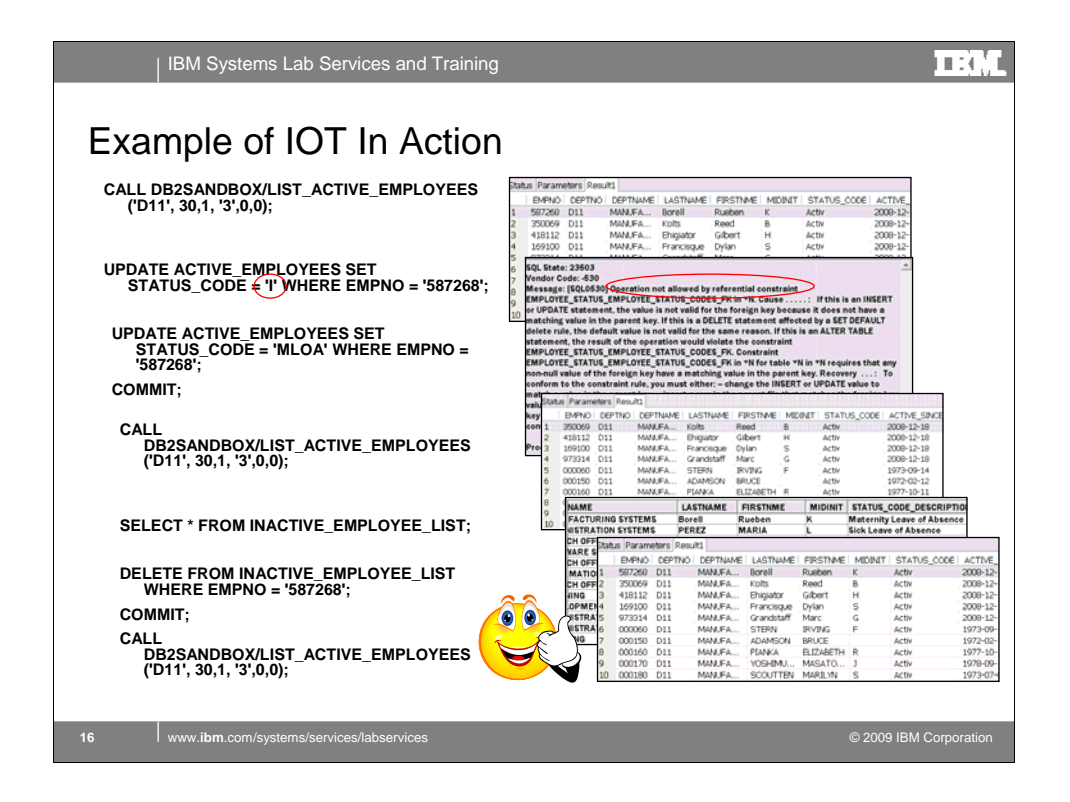

In this example, the end user executes the LIST\_ACTIVE\_EMPLOYEES program to display the list of employees. We will examine this procedure in a few moments. The user needs to make Ruben Borrell inactive. <click>

The user enters an I in the status code field and the program fails. Examination of the joblog reveals that a referential constraint violation has occurred. <click>

The user enters a valid code and a refresh of the active list verifies Ruben is gone. <click>

A sanity check reveals that Ruben is not in the inactive employee listing, however the Status code used was not appropriate. <click>

Oh no, call for backup.

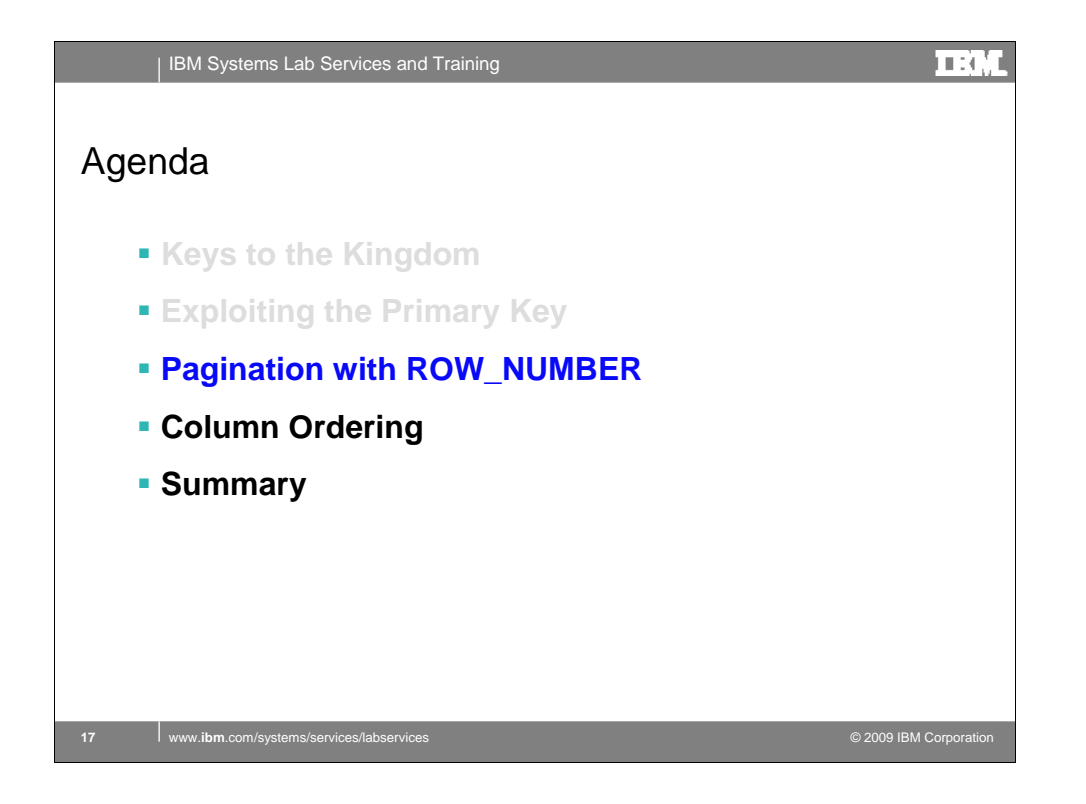

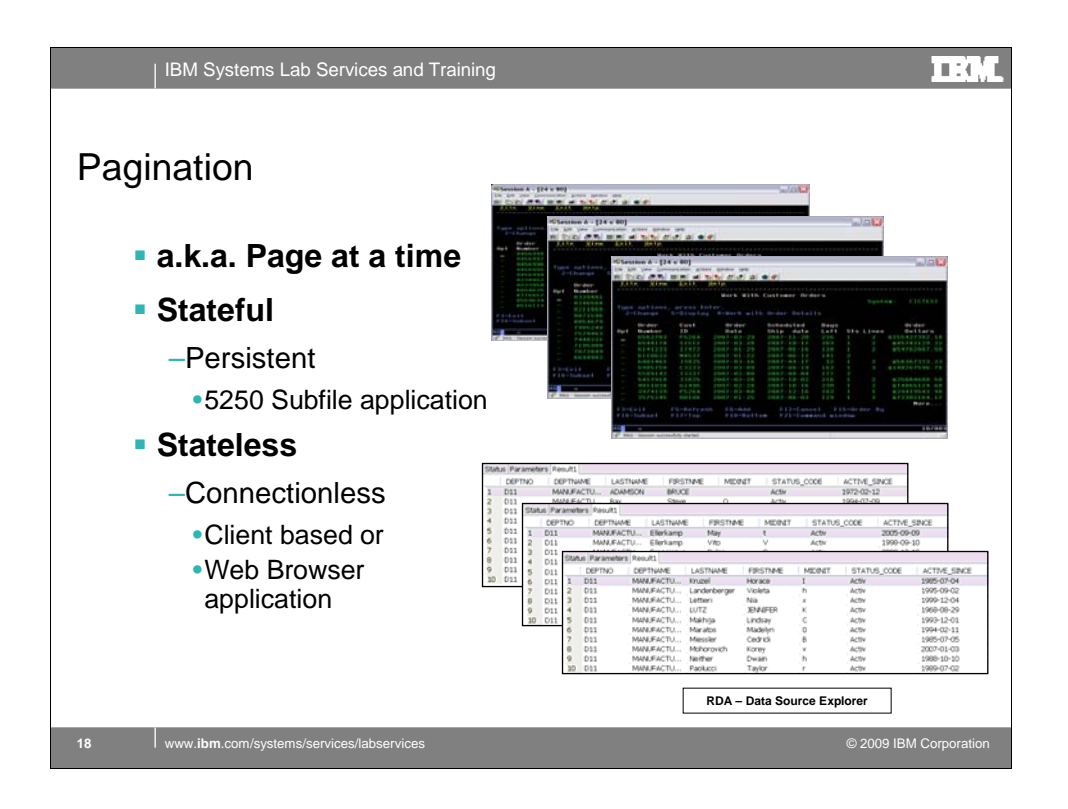

Stateful means the computer or program keeps track of the state of interaction, usually by setting values in a storage field designated for that purpose.

Stateless means there is no record of previous interactions and each interaction request has to be handled based entirely on information that comes with it.

The term *connectionless* is also used to describe communication in which a connection is made and terminated for each message that is sent. IP is connectionless as well as stateless. Each communication is discrete and unrelated to those that precede or follow. In order to have stateful communication, a site developer must furnish a special program that the server can call that can record and retrieve state information. Some Web browsers provide an area in their subdirectories where state information can be stored and accessed. The area and the information that Web browsers and server applications put in this area is called a cookie.

Those of us that have written subfile programs understand pagination. As the subfile was paged forward the program kept the next file position. As long as the program remained active the cursor position would point to the next record. A page down request simply allowed the program to read the next n rows to fill the page. When the job or program ended the cursor positions and subfile data were flushed.

With client or web based applications the list application is always disconnected after retrieving a set of rows. When the end of a set is reached a new connection is made to the server Somehow the application has to begin

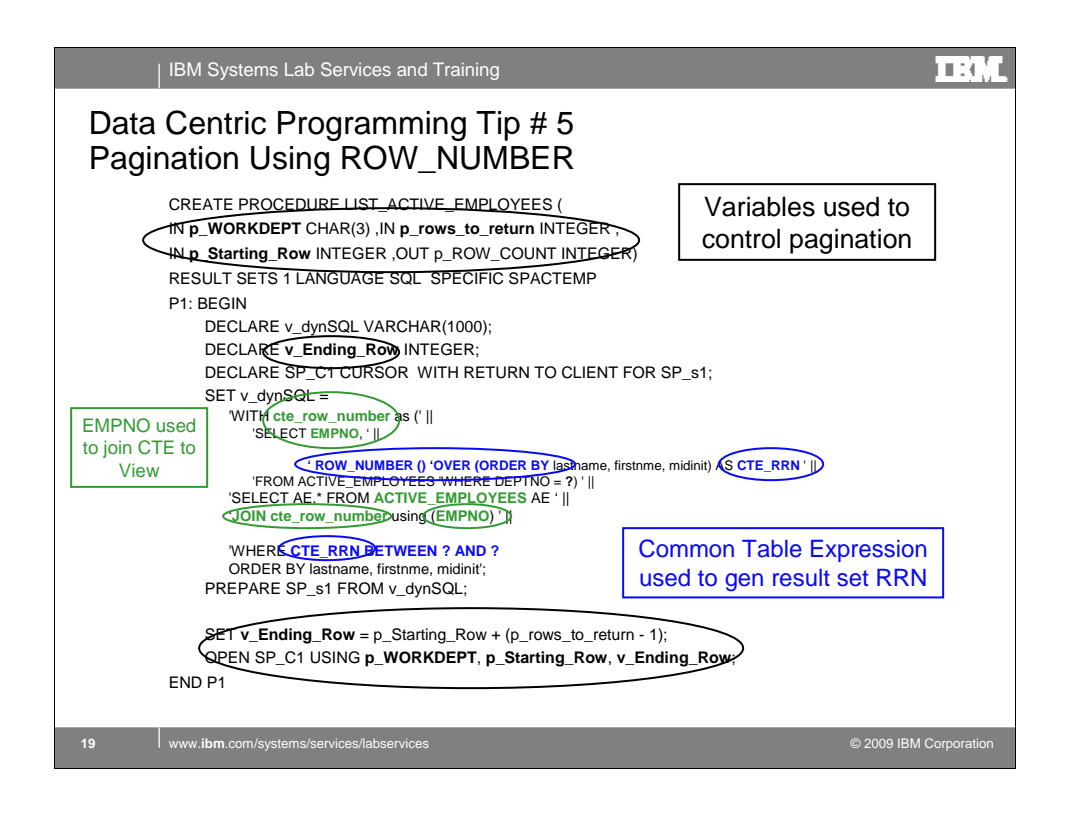

The ROW\_NUMBER function was introduced in 5.4. Basically the function generates an RRN for each row in the result set.

<click> In this example, the stored procedure receives the page positioning varialbes (rows to return and starting row) and uses these to determine the start and end rows of a page.

<click> A CTE is used to generate the row number based on the ordering criteria. The CTE also contains the unique key as this is known to the application, the PK is not a part of the view. The row number column is used on the WHERE clause to select only the rows that are required for the page.

<click> The CTE is then joined back to the active employee view using the unique key contained in the view and CTE.

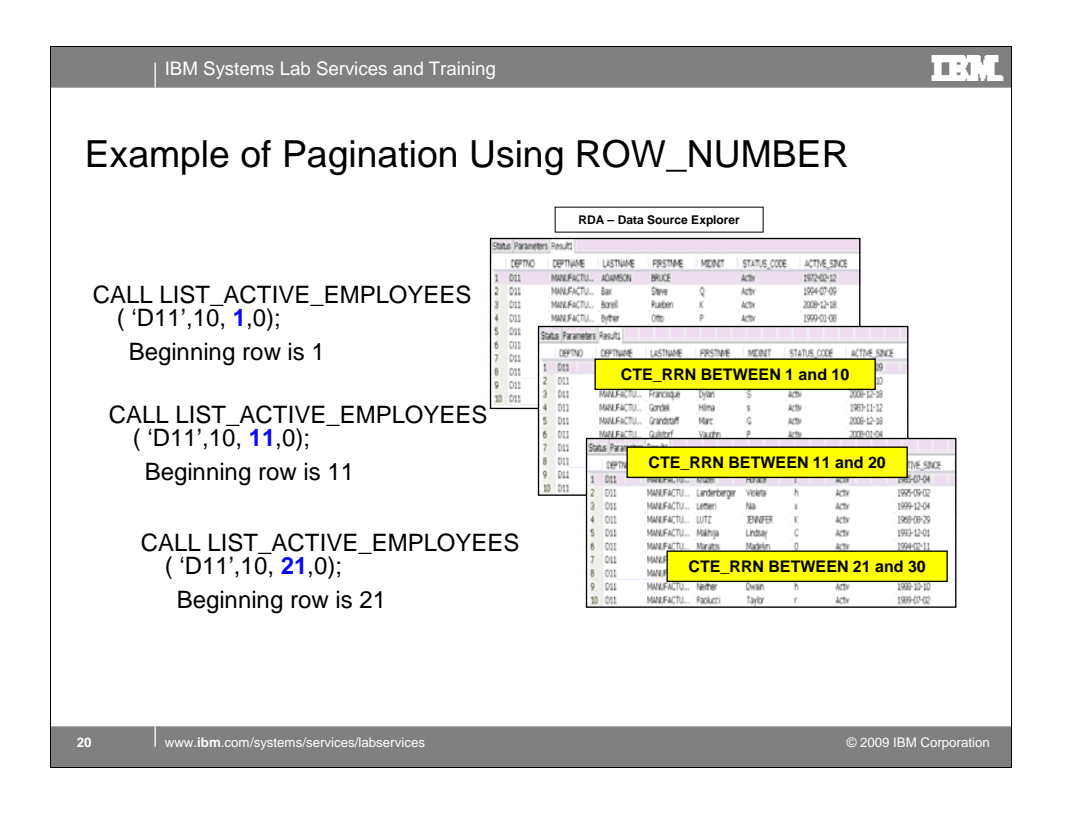

The stored procedure is called from a client. Each request could be serviced by different server jobs.

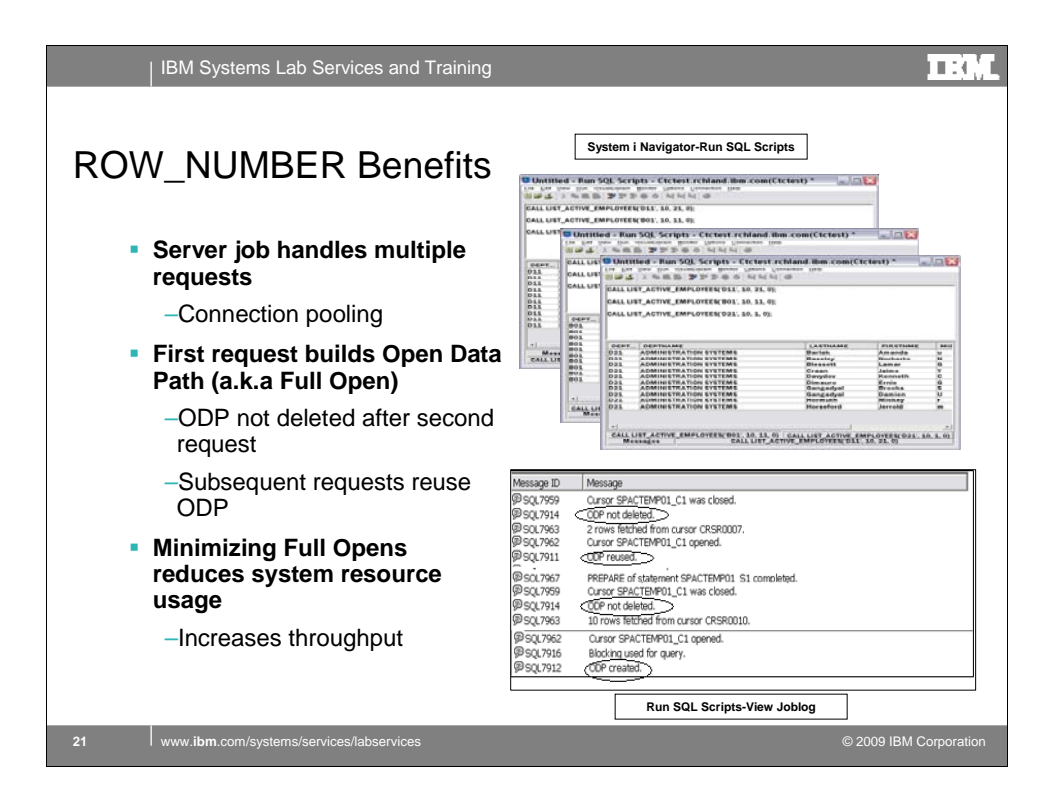

For best performance use connection pooling. This way the cursor (or ODP) can be reused by many different requests.

The System i Navigator figure in the upper right hand corner simulates multiple requests being serviced by different jobs. Each request may be processing different departments and page ranges, however they can reuse the same cursor created for the job.

This is shown in the joblog for one of the server jobs. Note the messages verifying the ODP is not deleted and reused.

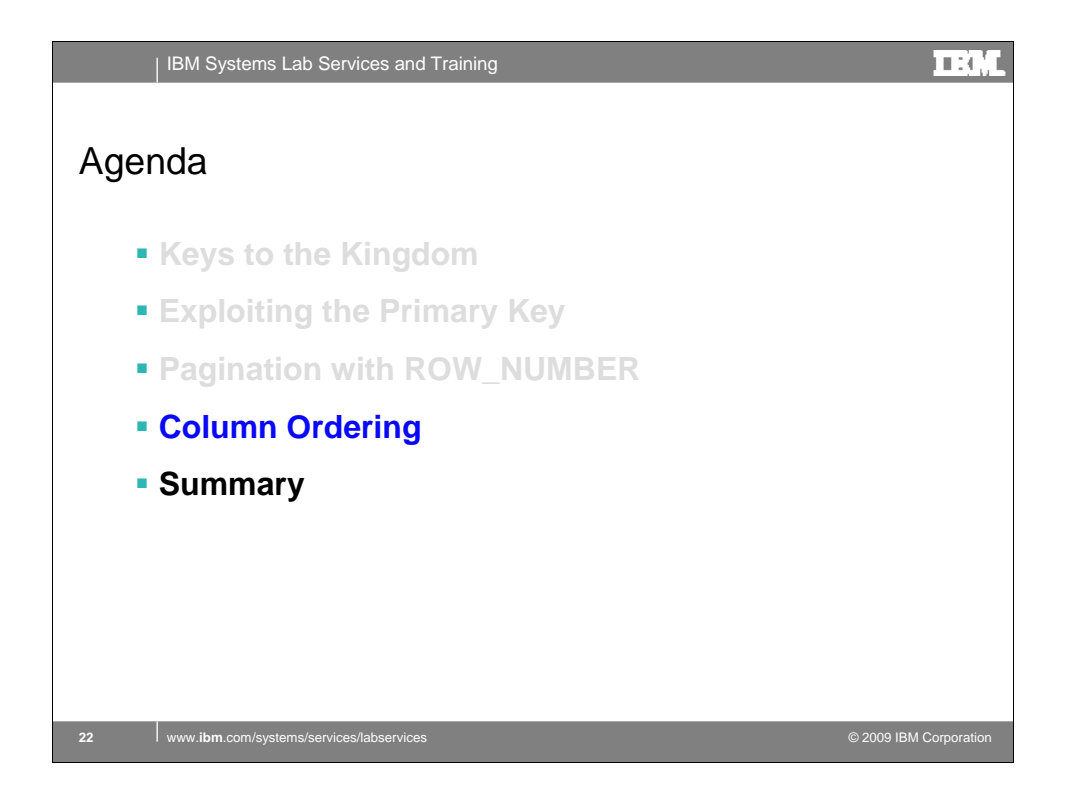

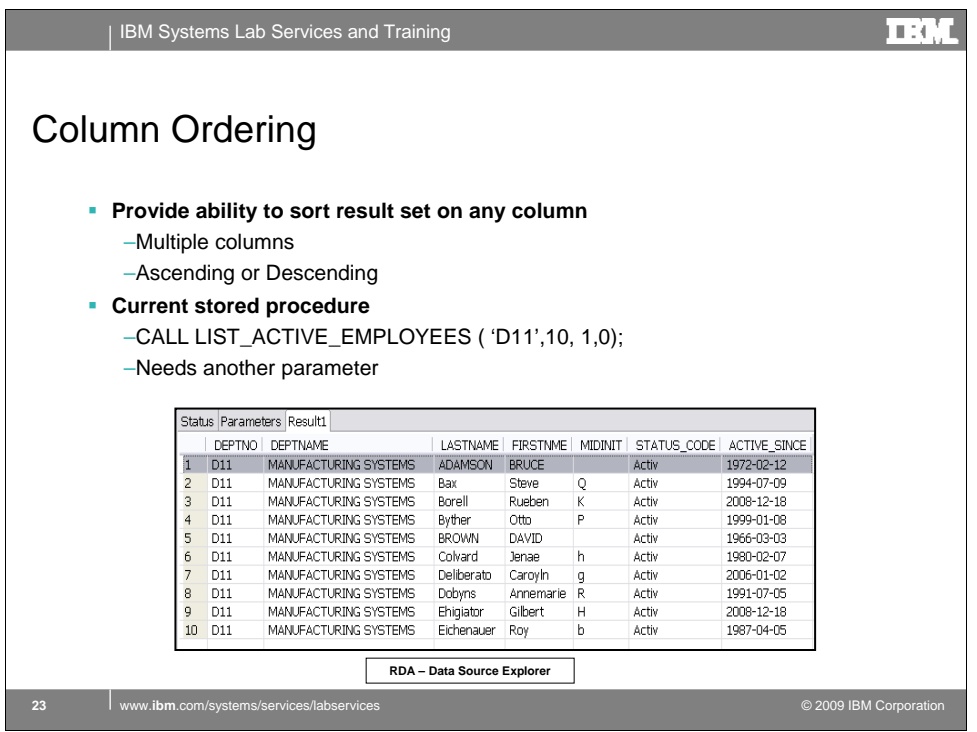

Providing the ability to sort on any column in a list is a very user attractive feature for any graphical interface. Somehow the server must be informed which column or columns to order by based on a user click of the column.

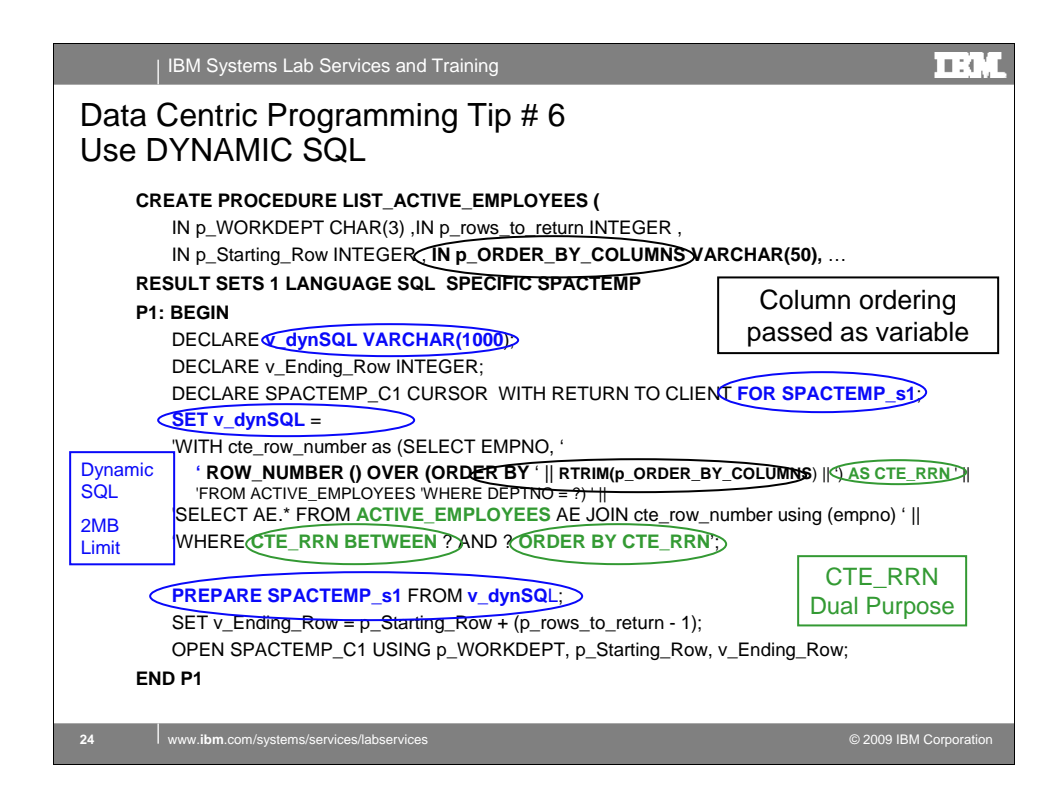

Providing selective column ordering is easy with Dynamic SQL.

<click> Here I've added another parameter which is used to pass the column names or column positions as a variable. The variable is concatenated to the ORDER BY clause of the ROW\_NUMBER function.

<click> The SQL DECLARE statement declares a cursor based on a statement name. The entire SQL statement is a string (**v\_dynSQL**) which is built at execution and then assocoated with the statement name as part of the PREPARE statement.

<click> The ROW\_NUMBER function is now performing double duty, pagination and ordering.

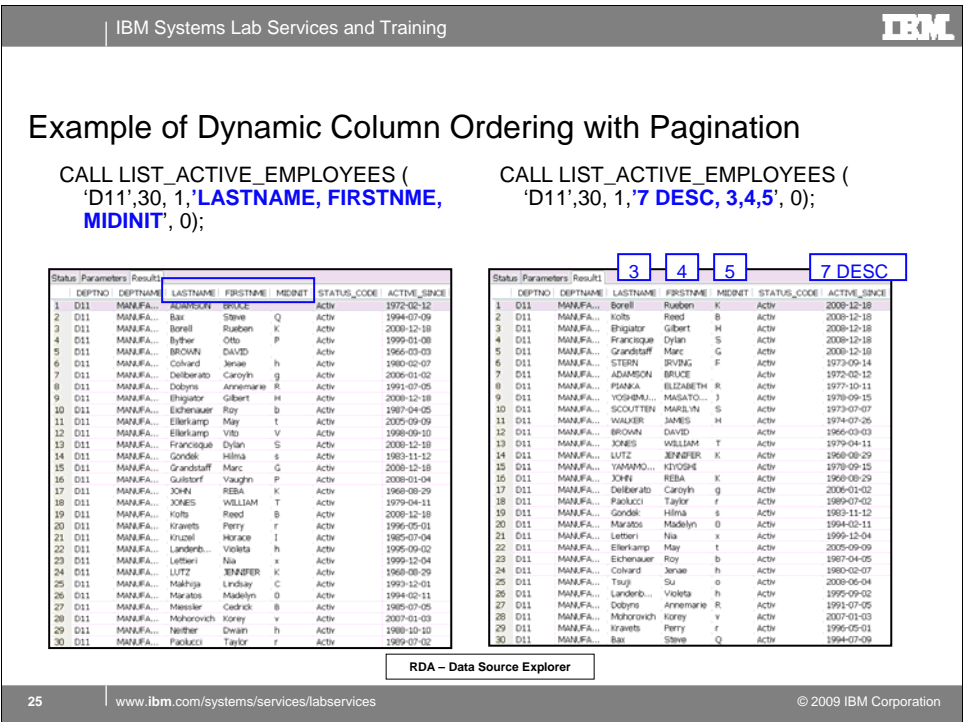

In this example a single stored procedure can process either column names or column positions

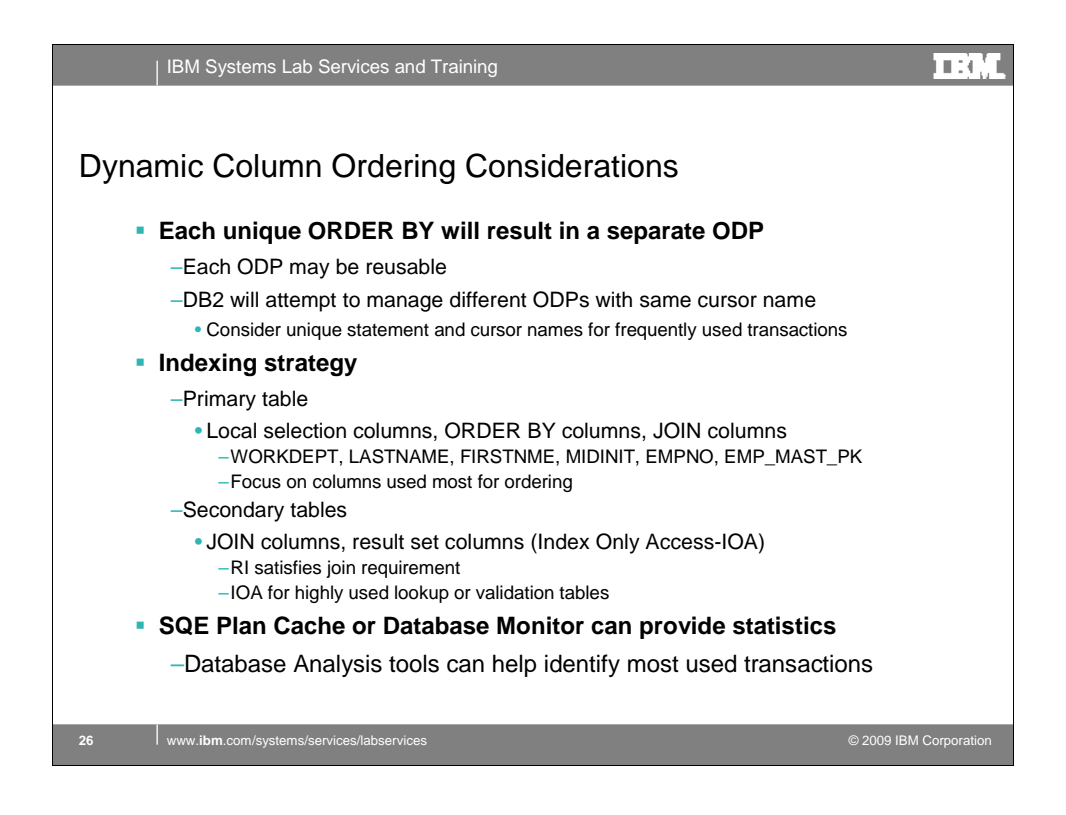

Each unique dynamic SQL statement will create an ODP. These ODPs may become reusable which is good. DB2 for i will manage different SQL statements for the same cursor until the cursor threshold is met. Then all ODPs are deleted. The application can use logic to assign different statement and cursor names for each unique order by.

Create indexes for the CTE table focusing on equal selection columns, followed by the ordering columns and including the join columns.

Create indexes for the secondary tables with the join column first, followed by columns used in the result set (if only 1 or 2.

Database analysis tools from IBM or Centerfield can make life simpler for the database plumber.

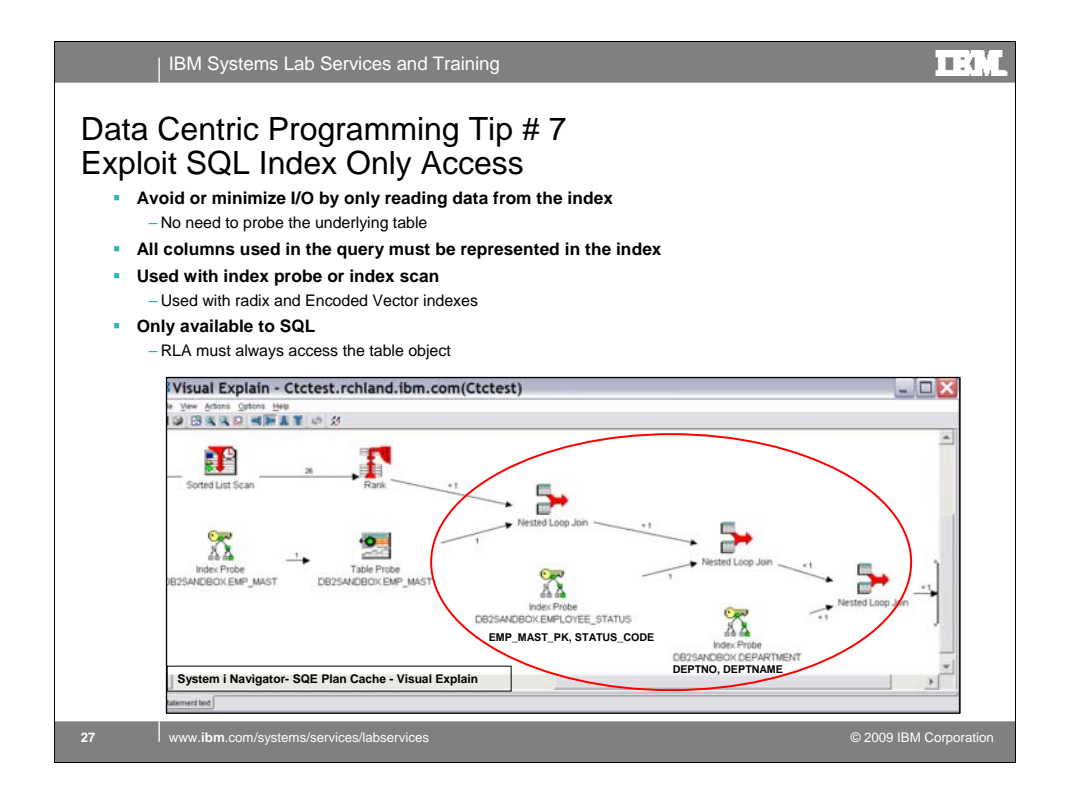

Typically the use of an index operation will also include a Table Probe operation to provide access to any columns needed to satisfy the query that cannot be found as index keys. If all of the columns necessary to satisfy the query request for a table can be found as keys of an index, then the Table Probe is not required and the query uses Index Only Access. Avoiding the Table Probe can be an important savings for a query. The I/O associated with a Table Probe is typically the more expensive synchronous random I/O.

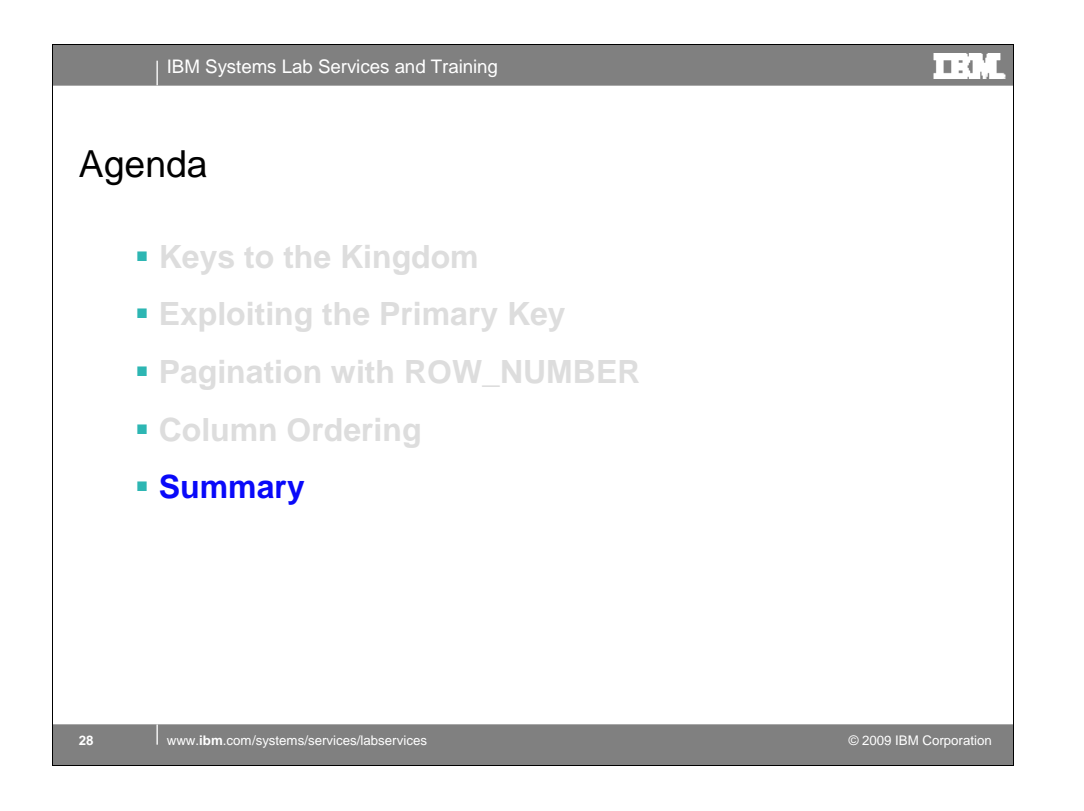

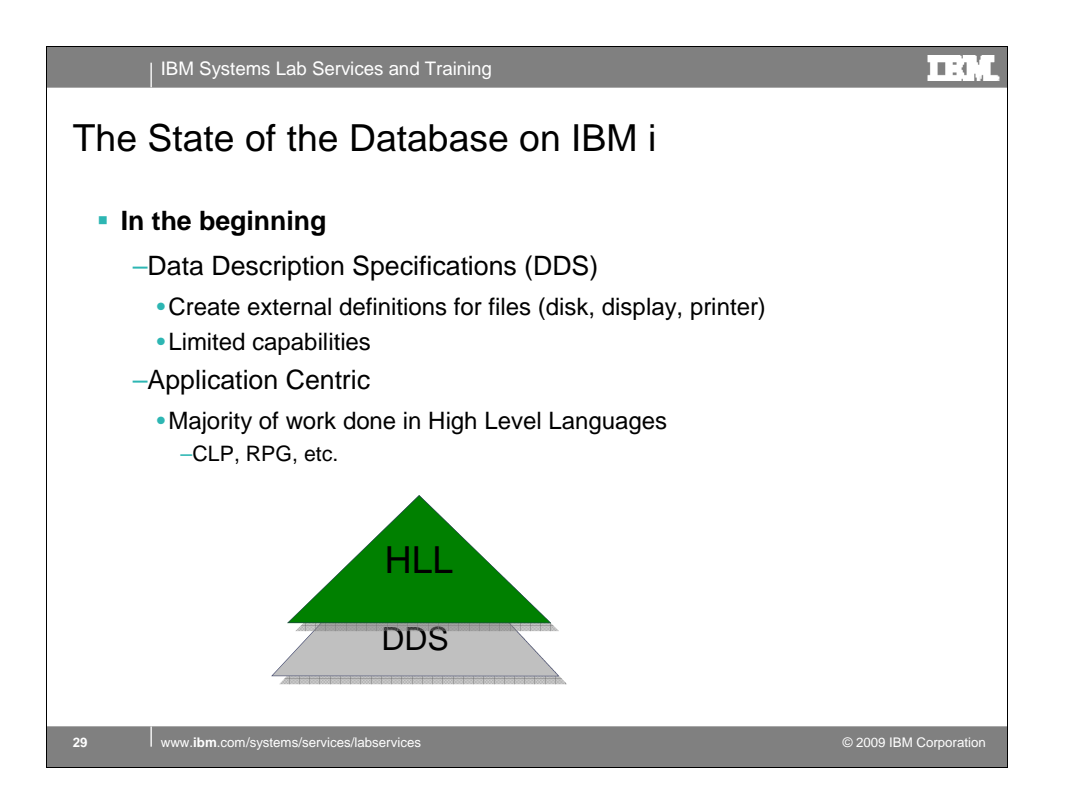

The IBM i platform has always had a solid foundation for building applications. This began with the introduction of DDS as a tool for externally describing the fields that made up a file. This included disk files, display files (green screen) and printer files. Although making life easier for the programmer DDS never was intended as a substitute for programming. Thus many of the business rules were written as part of the HLL application.

The Control Language (CL) provided some commands for expanding the capabilities of a DDS defined database (ADDPFCST, ADDPFTRG, etc). However, since most legacy customers did not have a DBA, these capabilities were never truly exploited, or, if used at all, were used as Band-Aids in a poorly designed database environment.

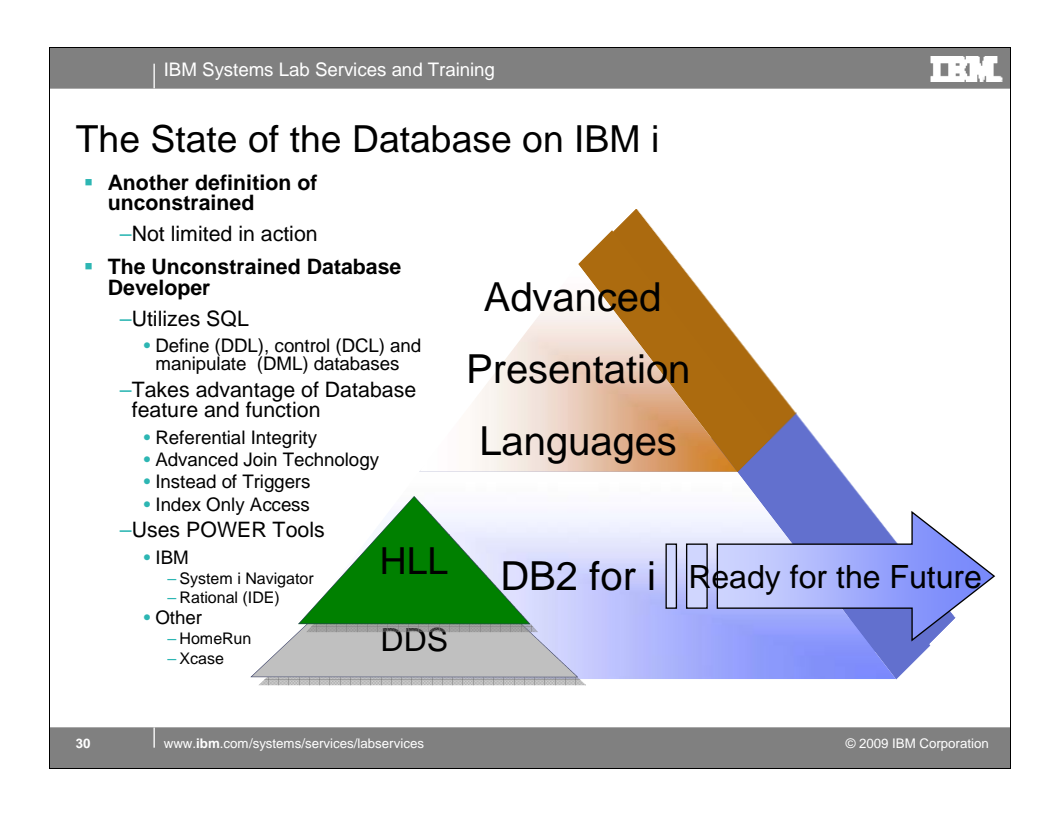

All code examples and results were created using SQL and the Rational and System i Navigator tools. Not one line of HLL code was utilized during this process.

Today, the DDS language is no longer enhanced. All database investment is being made within the SQL space. SQL provides an industry standard for defining, controlling and manipulating databases. In addition SQL provides a programming language for the creation of procedures (programs), triggers, constraints, etc. Using this language, the database developer can push more of the business rules and logic down to the database layer, thus facilitating more reuse as the application languages continue to evolve.

<click> This is the strategic development direction for the IBM i platform.

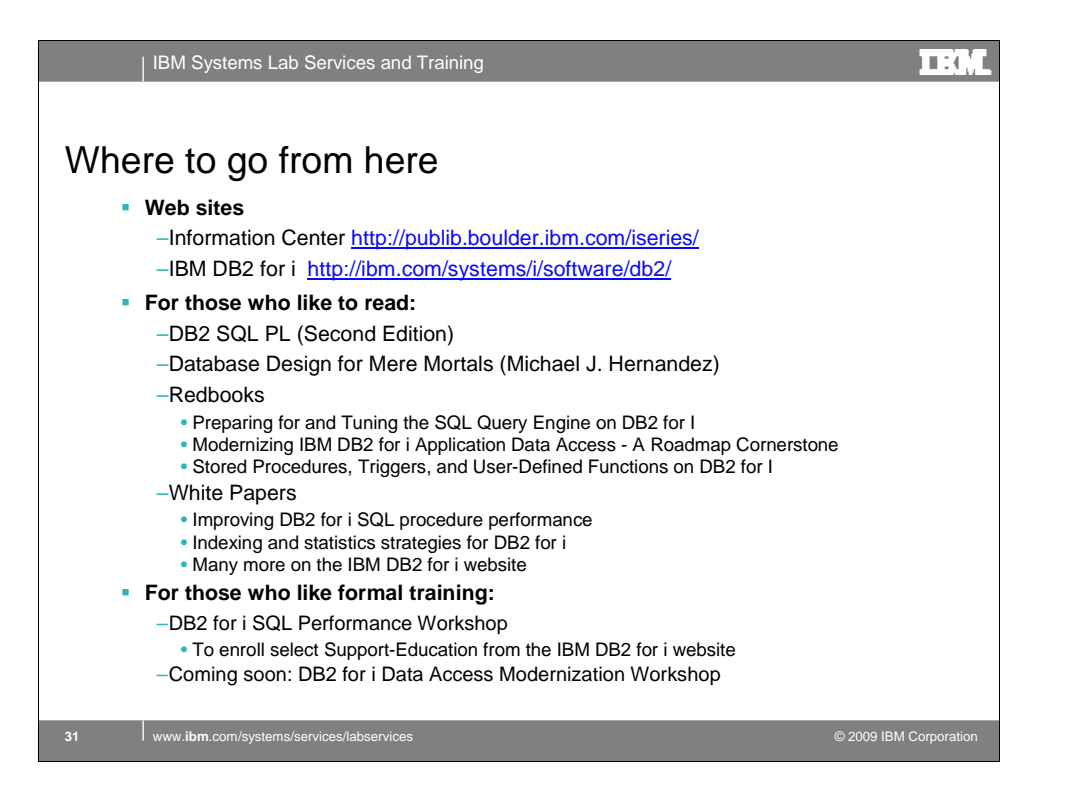

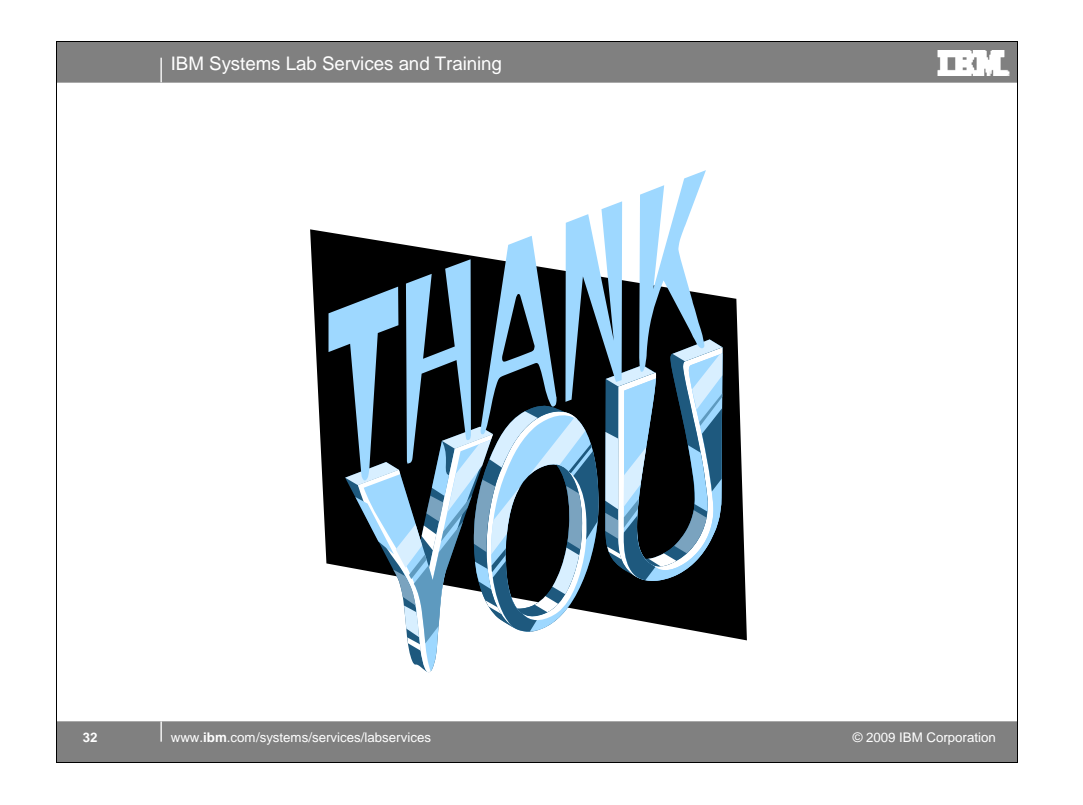

| IBM Systems Lab Services and Training maa **Trademarks** Trademarks The following are trademarks of the International Business Machines Corporation in the United States and/or other countries. For a complete list of IBM Trademarks, see<br>www.bm.com/legal/opytrade.shtml: AS440, DBE, e-busines The following are trademarks or registered trademarks of other companies Lotus, Notes, and Domino are trademarks or registered trademarks of Lotus Development Corporation<br>Java and all Java-related trademarks and logos are trademarks of Sun Microsystems, Inc., in the United States and other coun NOTES: Performance is in Internal Throughput Rate (ITR) ratio based on measurements and projections using standard IBM benchmarks in a controlled environment. The actual throughput that<br>any user will experience will vary dependin IBM hardware products are manufactured from new parts, or new and serviceable used parts. Regardless, our warranty terms apply. All customer examples cited or described in this presentation are presented as illustrations of the manner in which some customers have used IBM products and the results they may have<br>achieved. Actual environmental costs a This publication was produced in the United States. IBM may not offer the products, services or features discussed in this document in other countries, and the information may be subject<br>to change without notice. Consult y All statements regarding IBM's future direction and intent are subject to change or withdrawal without notice, and represent goals and objectives only. Information about non-IBM products is obtained from the manufacturers of those products or their published announcements. IBM has not tested those products and cannot confirm the metal of the suppliers of those products.<br>p Prices subject to change without notice. Contact your IBM representative or Business Partner for the most current pricing in your geography. References in this document to IBM products or services do not imply that IBM intends to make them available in every country. Any proposed use of claims in this presentation outside of the United States must be reviewed by local IBM country counsel prior to such use. The information could include technical inaccuracies or typographical errors. Changes are periodically made to the information herein; these changes will be incorporated in new editions of<br>the publication. IBM may make imp Any references in this information to non-IBM Web sites are provided for convenience only and do not in any manner serve as an endorsement of those Web sites. The materials at those<br>Web sites are not part of the materials